# **pixbet jetix - 2024/08/13 Notícias de Inteligência ! (pdf)**

**Autor: symphonyinn.com Palavras-chave: pixbet jetix**

#### **Resumo:**

**pixbet jetix : Bem-vindo ao estádio das apostas em symphonyinn.com! Inscreva-se agora e ganhe um bônus para apostar nos seus jogos favoritos!** 

Bem-vindo ao Bet365, **pixbet jetix** casa de apostas online! Conheça nossas opções de apostas e aproveite as melhores cotações do mercado.

Se você é apaixonado por esportes ou cassino, o Bet365 é o lugar perfeito para você. Oferecemos uma ampla variedade de mercados de apostas, além de cassino ao vivo e jogos de mesa. Com o Bet365, você pode apostar em **pixbet jetix** seus esportes favoritos, como futebol, basquete, tênis e muito mais. Além disso, temos uma vasta seleção de jogos de cassino, incluindo caça-níqueis, roleta, blackjack e pôquer. Tudo isso com segurança e confiabilidade, para que você possa se divertir sem preocupações. Crie **pixbet jetix** conta no Bet365 agora mesmo e aproveite as melhores oportunidades de apostas!

pergunta: Como criar uma conta no Bet365?

resposta: Para criar uma conta no Bet365, basta acessar nosso site e clicar em **pixbet jetix** "Registrar". Preencha o formulário com seus dados pessoais e siga as instruções na tela. pergunta: Quais são as opções de depósito e saque disponíveis?

**conteúdo:**

# **pixbet jetix**

# **pixbet jetix**

A casa de apostas Pixbet oferece uma plataforma emocionante para apostas esportivas e cassino online. Com a **pixbet jetix** interface intuitiva e funcionalidades avançadas, é fácil ver por que o Pixbet está rapidamente se tornando uma opção popular entre os apostadores brasileiros. Este guia abrange tudo o que precisa saber sobre como baixar e instalar o aplicativo Pixbet em **pixbet jetix** seu dispositivo Android ou iOS.

## **pixbet jetix**

O aplicativo Pixbet oferece vários benefícios aos seus usuários:

- Instalação totalmente gratuita
- Compatível com dispositivos iOS e Android
- Probabilidades altas em **pixbet jetix** diversas modalidades esportivas
- Interface amigável e fácil navegação
- Transações rápidas usando PIX

## **Baixar e instalar o App Pixbet no Android**

Para usuários do Android, a seguinte é uma orientação passo a passo:

- 1. Visite o [caça níquel dói](/ca�a-n�quel-d�i-2024-08-13-id-15849.shtml) do Pixbet em **pixbet jetix** seu navegador móvel.
- 2. Clique no símbolo da **Google Play Store** no rodapé da página.
- 3. Siga as instruções no Google Play Store para baixar e instalar a aplicação.
- 4. Após a instalação, abra o aplicativo e faça login em **pixbet jetix pixbet jetix** conta existente ou Cadastre-se.

## **Instalar o App Pixbet no iOS**

Usuários do iOS podem instalar a aplicação da Pixbet da seguinte forma:

- 1. Visite a [taxação de apostas esportivas](/taxa��o-de-apost-as-esportivas-2024-08-13-id-47351.shtml) em **pixbet jetix** seu dispositivo iOS.
- 2. Procure por "Pixbet" e selecione a aplicação oficial.
- 3. Clique em **pixbet jetix** "Obter" para download e instalar o aplicativo.
- 4. Abra a aplicação, faça login em **pixbet jetix pixbet jetix** conta existente ou Cadastre-se.

## **Perguntas frequentes**

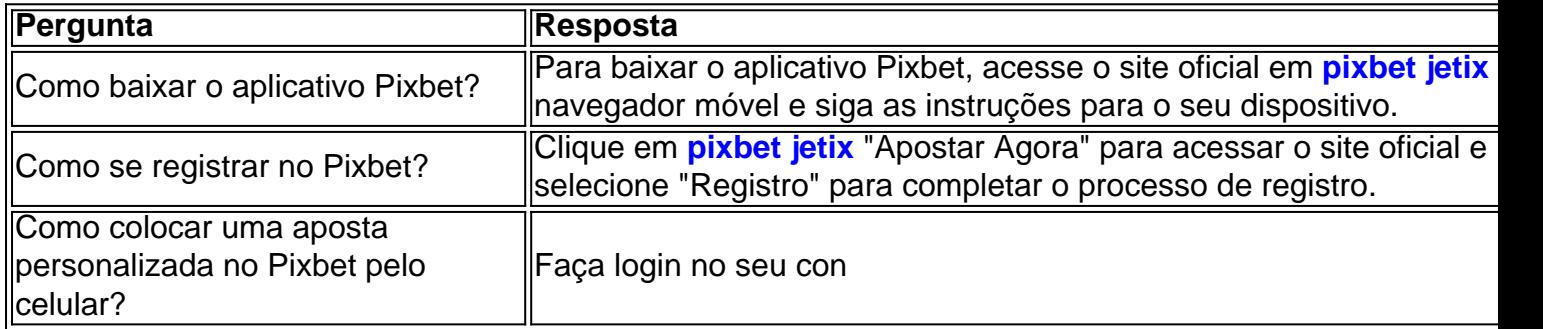

#### **Informações do documento:**

Autor: symphonyinn.com Assunto: pixbet jetix Palavras-chave: **pixbet jetix - 2024/08/13 Notícias de Inteligência ! (pdf)** Data de lançamento de: 2024-08-13

#### **Referências Bibliográficas:**

- 1. [pixbet tem app](/html/pixbet-tem-app-2024-08-13-id-38686.pdf)
- 2. <u>[casino 2024 online](/app/casino-2024-online-2024-08-13-id-17590.pdf)</u>
- 3. [www esportesdasorte net com br](/www-esportesdasorte-net-com-br-2024-08-13-id-49422.htm)
- 4. [cupom de cadastro estrela bet](https://www.dimen.com.br/category-news/br/cupom-de-cadastro-estrela--bet--2024-08-13-id-23063.shtml)